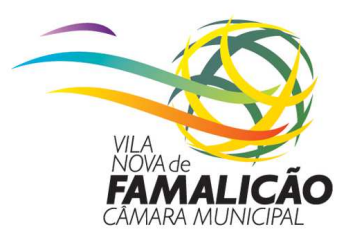

## **Procedimentos para a obtenção de plantas do PDM e cartografia de apoio ao Levantamento Topográfico Georreferenciado**

## **OBTENÇÃO DO GEOTIFF E PLANTAS DO PDM**

A obtenção das plantas de localização/enquadramento, plantas do PDM para efeitos de licenciamento urbanístico passa a ser efetuada através do Portal Geográfico de Vila Nova de Famalicão na internet em: http://www.cm-vnfamalicao.pt/\_portal\_geografico, assim como, o GEOTIFF (imagem georreferenciada), que servirá de apoio à georreferenciação dos levantamentos topográficos, e das plantas de implantação, devendo para o efeito seguir as indicações constantes no manual explicativo (Extração\_Plantas\_PDM.pdf).

Juntamente com o GEOTIFF, poderá ainda descarregar o catálogo de objetos dos elementos a representar no levantamento topográfico, bem como, as suas características, as quais terão que ser criteriosamente seguidas.

No caso de pretender plantas autenticadas, deverá preencher o requerimento modelo 29 e anexar planta de localização, com o local da pretensão devidamente assinalado, e remeter o pedido através de correio eletrónico para urbanismo.gsig@vilanovadefamalicao.org, ou então solicitá-las no Balcão Único da Câmara Municipal de Vila Nova de Famalicão, sendo que em ambas as situações, estas estarão sujeitas ao pagamento de taxas, de acordo com o Regulamento de Taxas em vigor.